# CIS 431/531 Intro to Parallel Computing

GPUs and CUDA

## CPU vs. GPU

#### CPU

- Instruction-level parallelism (ILP)
	- few "brawny" cores
	- general-purpose computing
- **Reduce latency** 
	- **•** large, complex memory hierarchy
	- hardware prefetching

#### GPU

- Data-level parallelism (DLP)
	- many "wimpy" cores
	- high peak performance
- Increase throughput
	- large number of hardware threads
	- user-managed "scratchpad" cache

## System **Comparison** (2019)

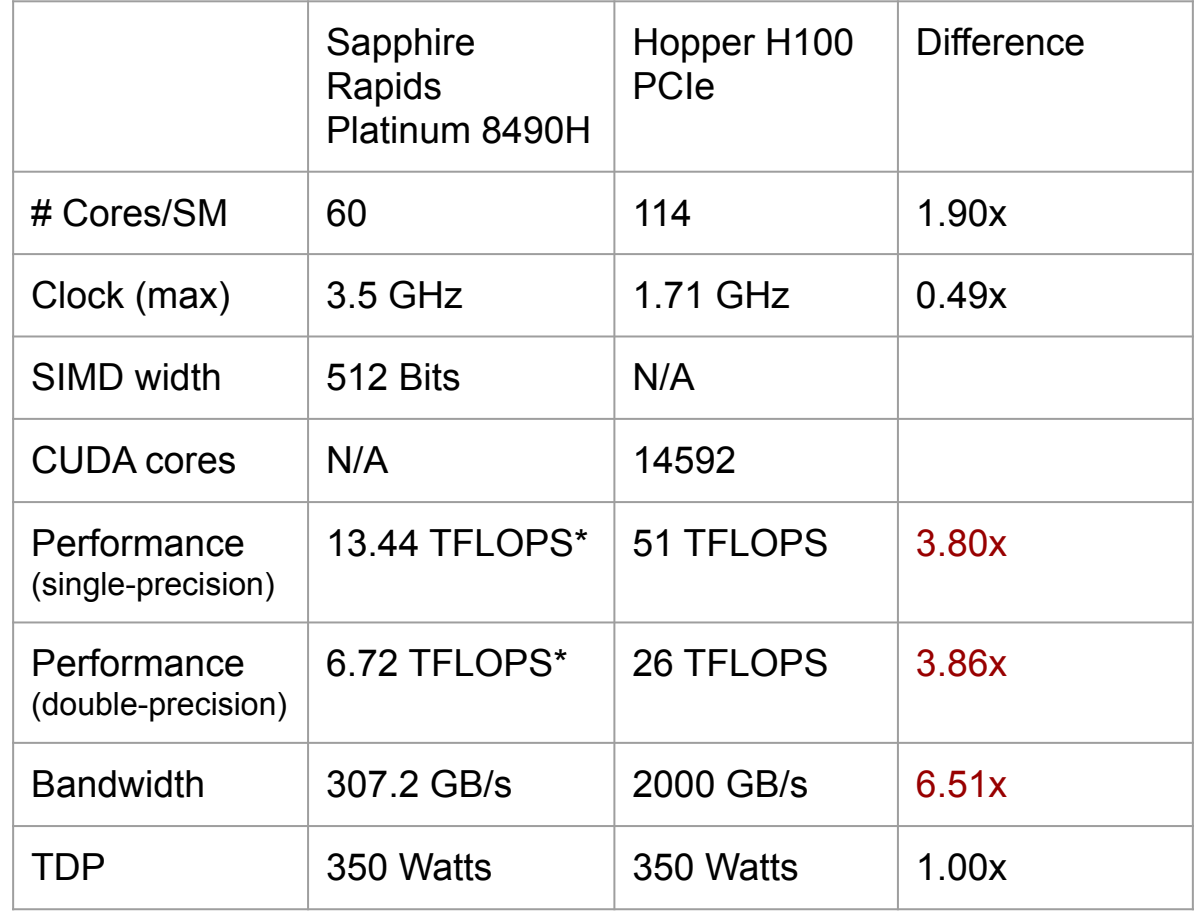

\*Difficult to achieve in practice - when using 2 AVX-512, CPU typically runs at a lower frequency due to power limitations

## System **Comparison** (2013)

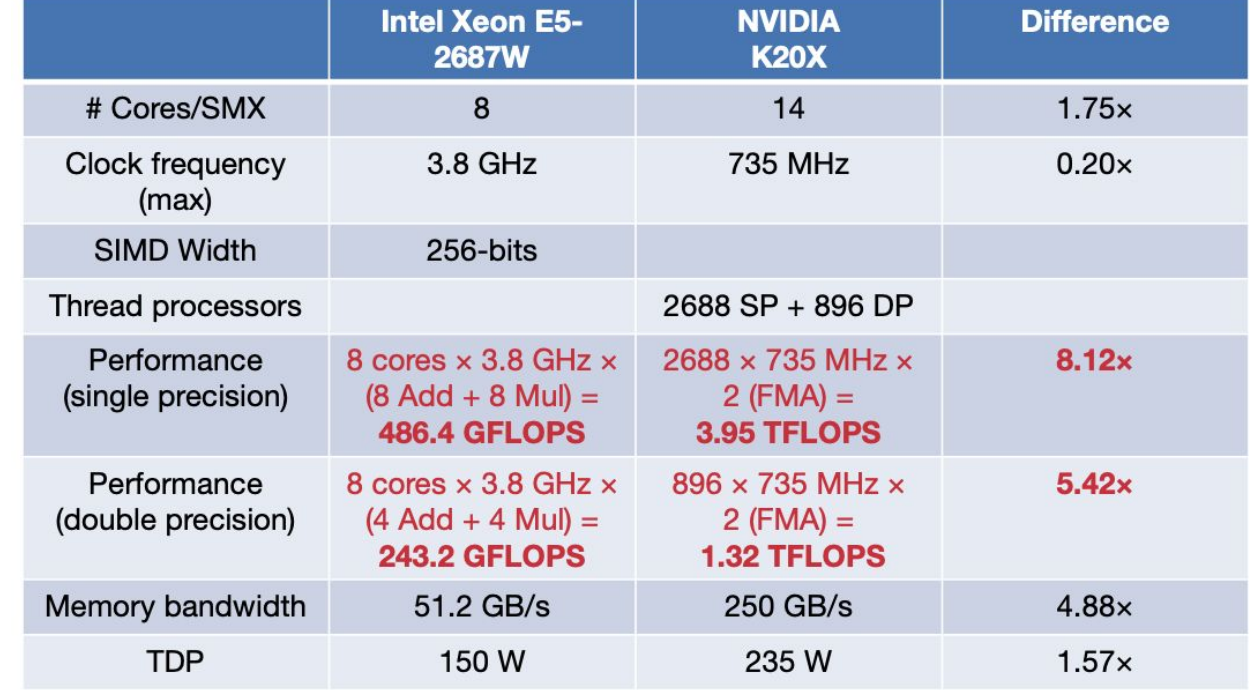

Typical Compute Node

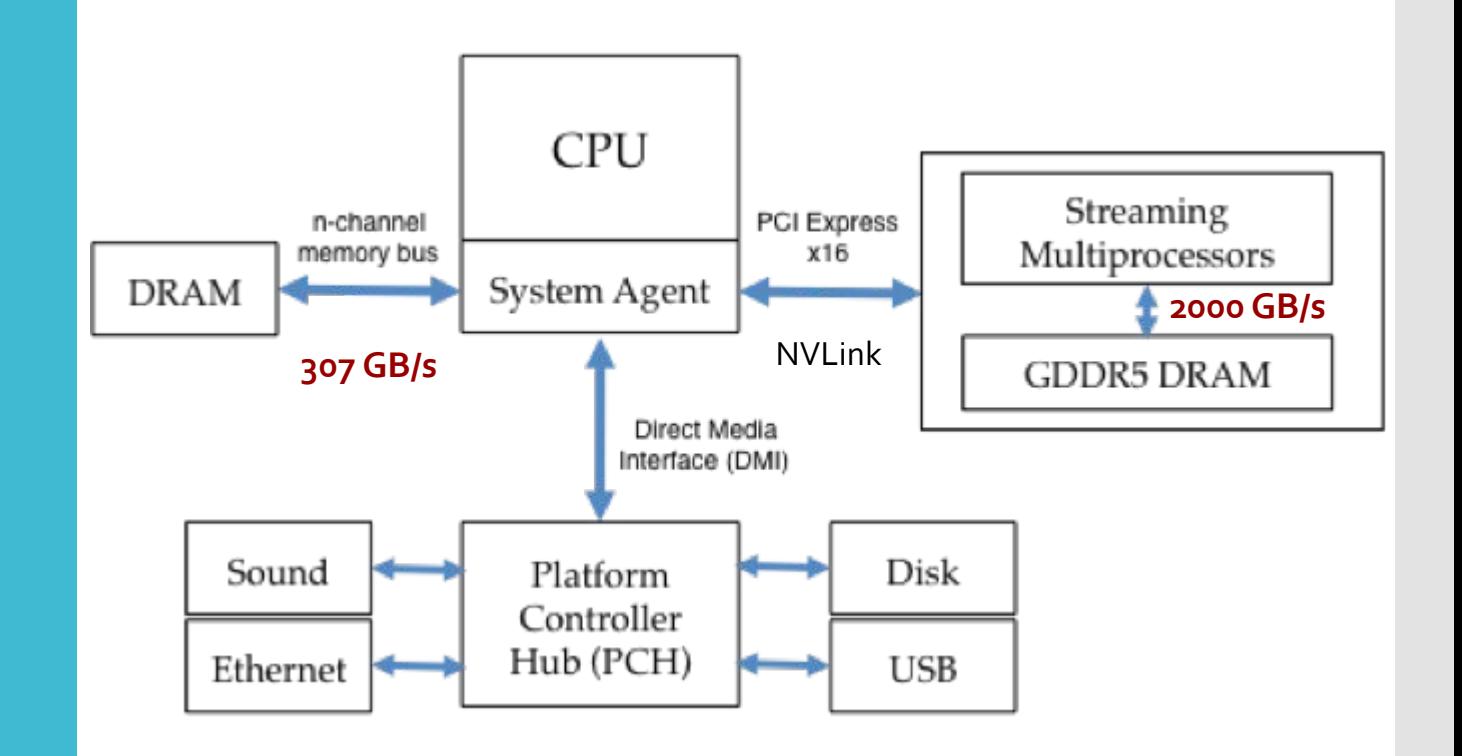

Typical Compute Node

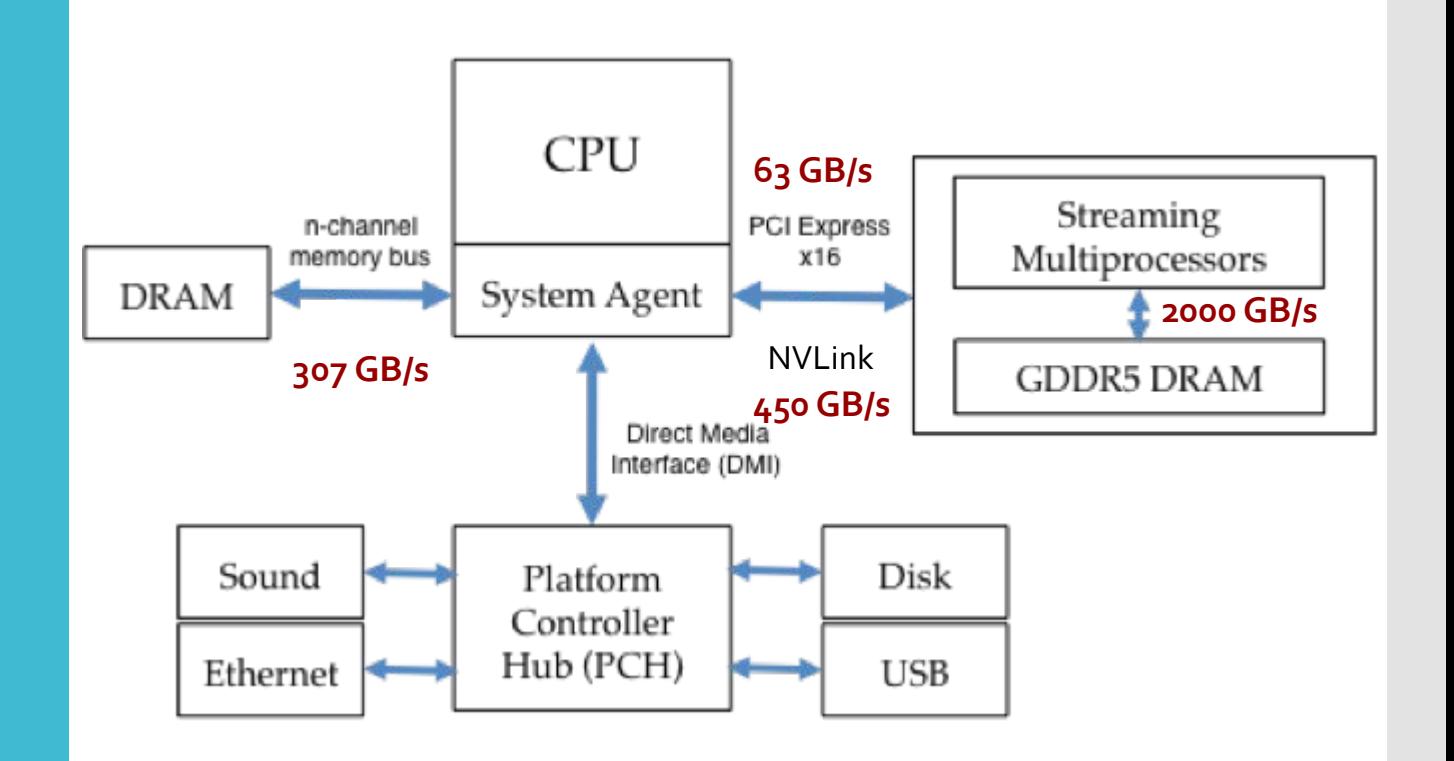

### NVLink 1.0

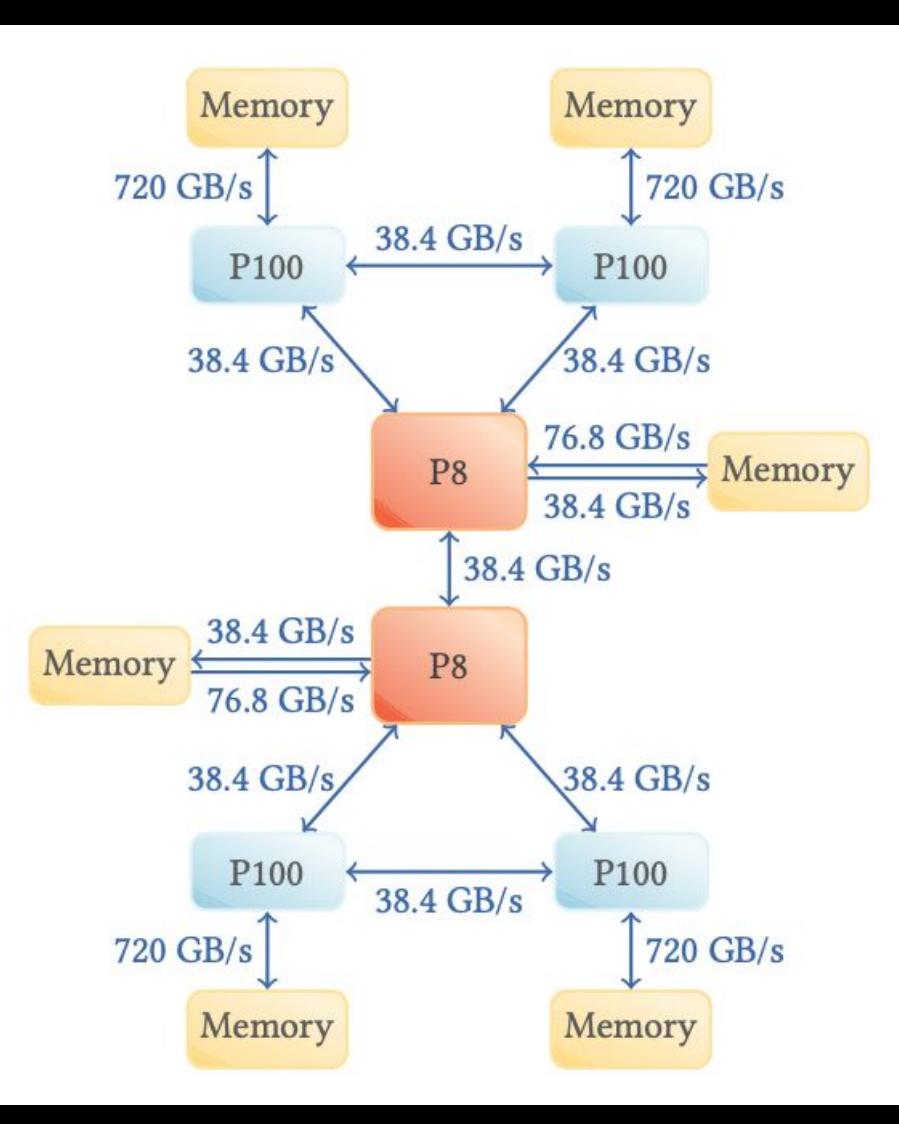

## NVLink 2.0

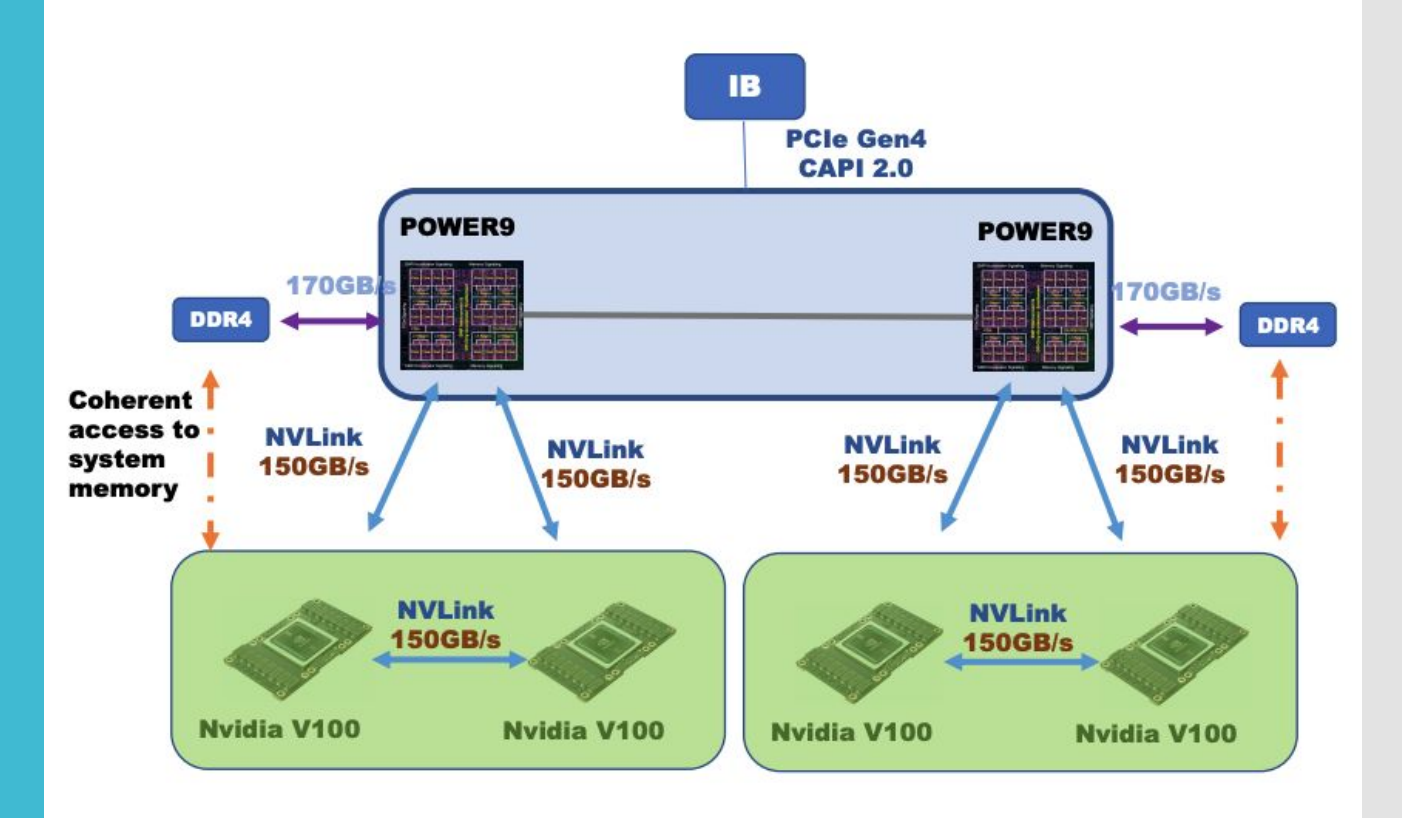

Is GPU the Right Solution?

Given an application, is it a good idea to put it on the GPU? If so, what is the expected speedup?

## Amdahl's Law Revisited

Maybe. Let's see what Amdahl says:

Consider

- Two systems: Sapphire Rapids and Hopper
- Workload *W* that uses 12GB of data and takes  $T_{\text{cell}} = 2$  seconds to run on the CPU
- 30% of *W* is serial and 70% is perfectly parallelizable
- $\bullet$  What is  $T_{\text{GPI}}$ ?

 $T_{GPI}$  = (12 GB/ 63 GB/s) + **0.3 × 2 seconds + (0.7 × 2 seconds) / 3.86x = 0.96 seconds**

Speedup =  $2.1x$ 

## Amdahl's Law Revisited

Maybe. Let's see what Amdahl says:

Consider

- Two systems: Sapphire Rapids and Hopper
- Workload *W* that uses 12GB of data and takes  $T_{\text{cell}} = 2$  seconds to run on the CPU
- 30% of *W* is serial and 70% is perfectly parallelizable
- $\bullet$  What is T<sub>GPU</sub>? NVLink overhead
- $T_{\text{coll}} = (12 \text{ GB}/63 \text{ GB/s}) + 0.3 \times 2 \text{ seconds} + (0.7 \times 2 \text{ seconds}) / 3.86 \times 10^{-10}$

**= 0.96 seconds**

Speedup =  $2.1x$ 

## Amdahl's Law Revisited

Maybe. Let's see what Amdahl says:

Consider

- Two systems: Sapphire Rapids and Hopper (with PCIe)
- Workload *W* that uses 12GB of data and takes  $T_{\text{cell}} = 2$  seconds to run on the CPU
- 30% of *W* is serial and 70% is perfectly parallelizable
- $\bullet$  What is  $T_{\text{GPI}}$ ?

 $T_{\text{cpl}} = (12 \text{ GB}/ 63 \text{ GB/s}) + 0.3 \times 2 \text{ seconds} + (0.7 \times 2 \text{ seconds}) / 3.86 \times 10^{-10}$ 

 $= 1.15$  seconds

Speedup =  $1.73x$ 

Is GPU the Right Solution?

#### ● Answer: Not always

- Computation needs to be sufficiently large to hide/amortize PCIe transfer times
- There needs to be sufficient amount of parallelism in the computation
- Of course, there are many other factors...

CUDA

Programming model for GPUs (i.e., many-core architecture) Single instruction multiple thread (SIMT)

- Large number of threads that all execute the same sequence of instructions
- Hardware multithreading allows fast switching between idle and active threads to hide latency

Designed to scale to different number of GPU cores

- Three key abstractions:
	- Thread hierarchy
	- Memory hierarchy, and
	- Synchronization

## Thread **Hierarchy**

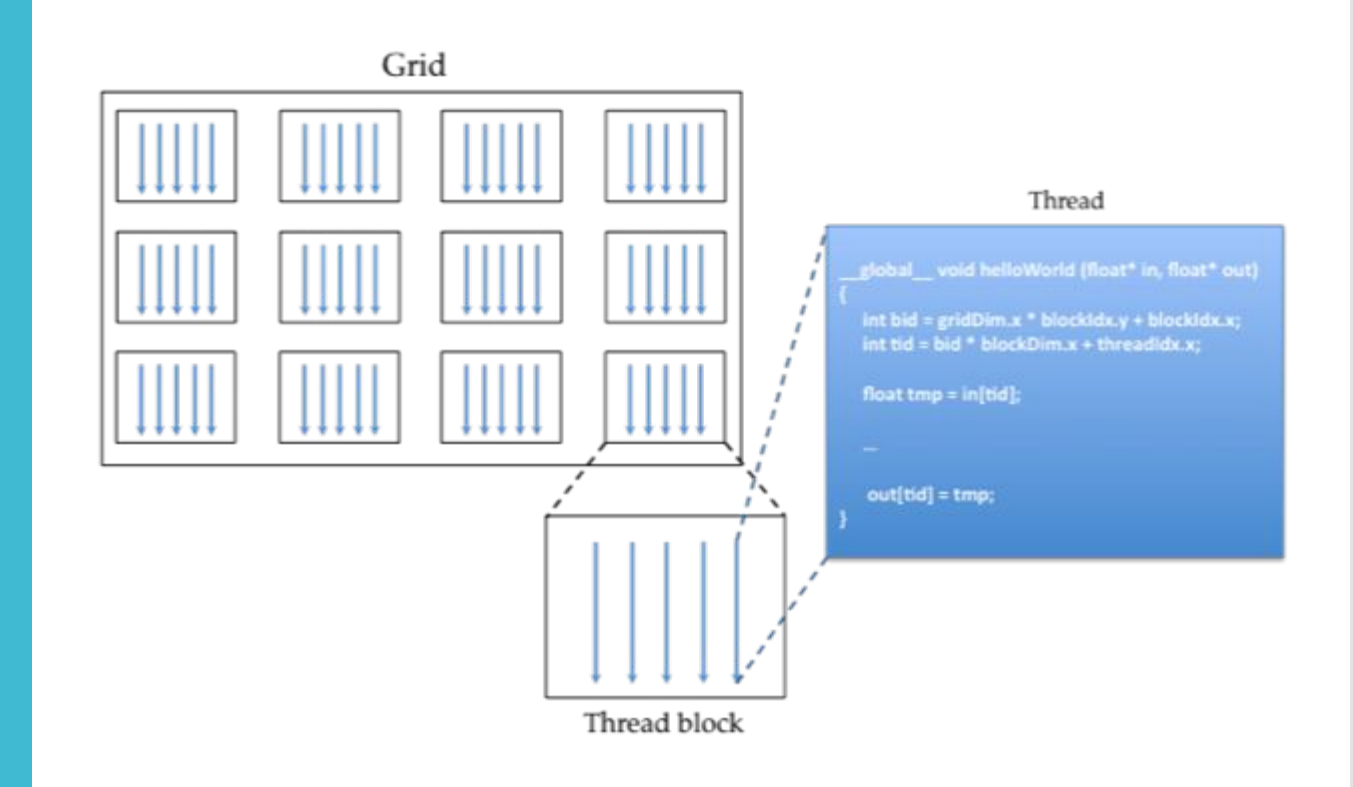

## Example

#### Naïve for(i = 0; i < N; i++) {  $A[i]$  += 2; }

## Example

#### Naïve for(i = 0; i < N; i++) {  $A[i]$  += 2; }

#### OpenMP

#pragma omp parallel for for(i = 0; i < N; i++) {  $A[i]$  += 2; }

### Example

#### Naïve for(i = 0; i < N; i++) {  $A[i]$  += 2; }

#### OpenMP

#pragma omp parallel for for  $(i = 0; i < N; i++)$  {  $A[i]$  += 2; }

**CUDA** 

int threadID =  $blockidx.x * blockDim.x + threadIdx.x$  $A[threadID] += 2;$ 

## Mapping Threads

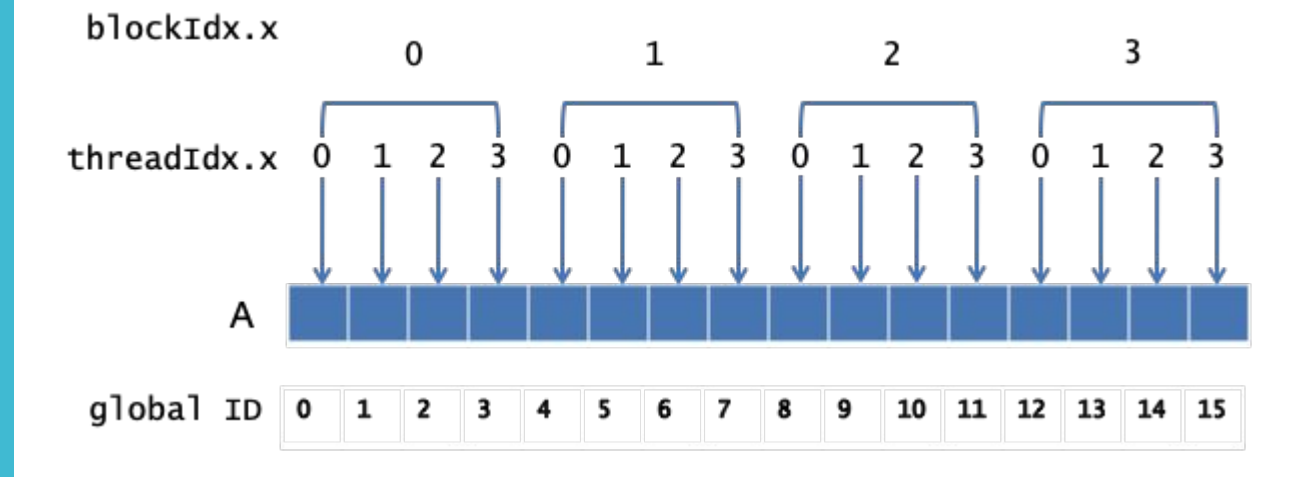

## Thread Blocks

#### Given a 3-D grid of thread blocks

- There are  $(qridDim.x*gridDim.y*gridDim.z)$  thread blocks in the grid
- **•** Each thread block's position is identified by  $blockIdx.x$ , blockIdx.y, and blockIdx.z

Similarly for a 3-D thread block

- blockDim.x, blockDim.y, blockDim.z
- threadIdx.x, threadIdx.y, threadIdx.z

Thread-to-data mapping depends on how the work is divided amongst the threads

● You can choose a "natural" mapping (i.e., one thread per data) or assign multiple data to a single thread (i.e., thread processes the assigned data serially)

## Memory Hierarchy

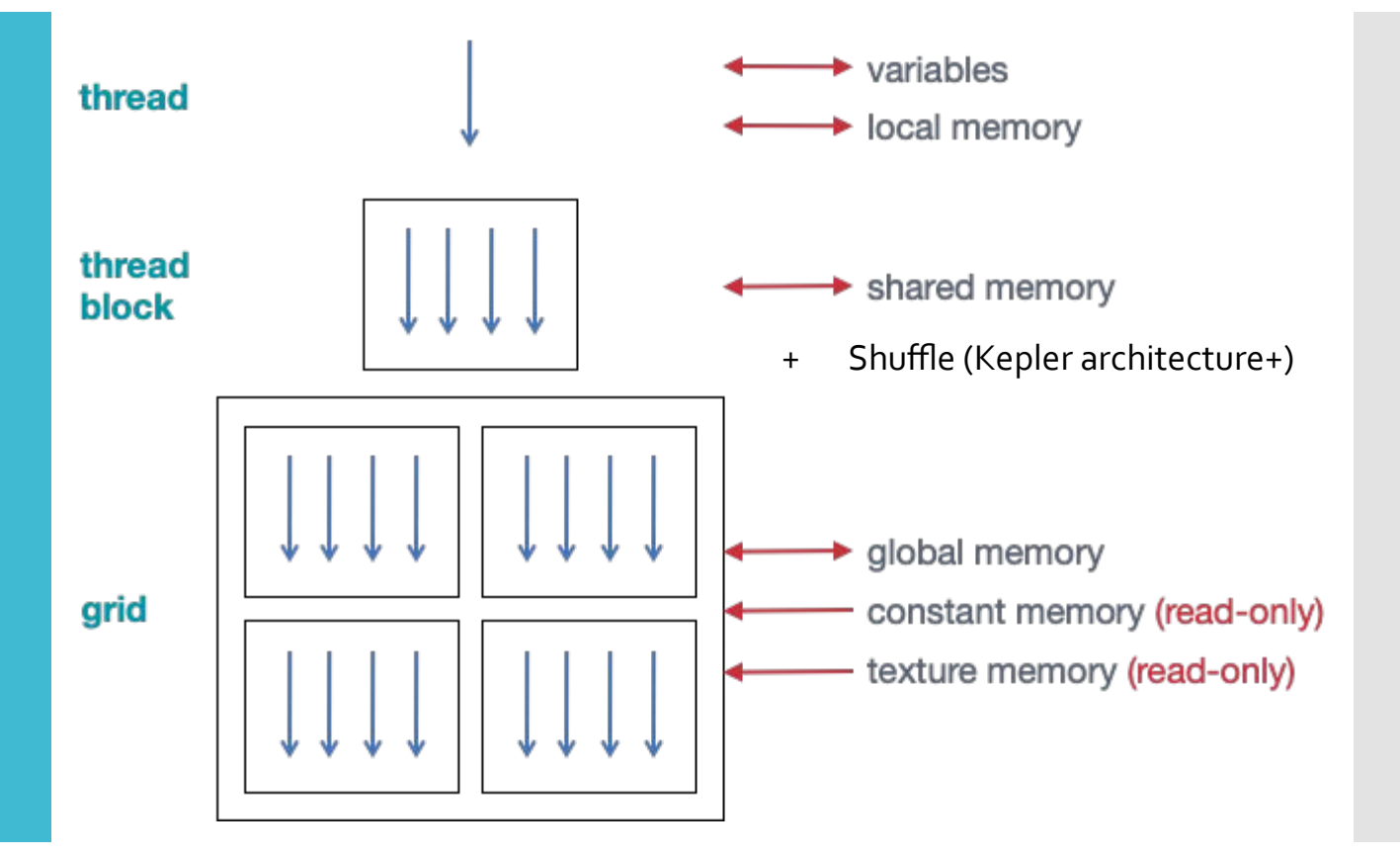

### Synchronization

Within a thread block

• via syncthreads();

Global synchronization

- Implicit synchronization between **grids**
- Only way to synchronize globally is to finish the **grid** and start another **grid**

## GPU Architecture

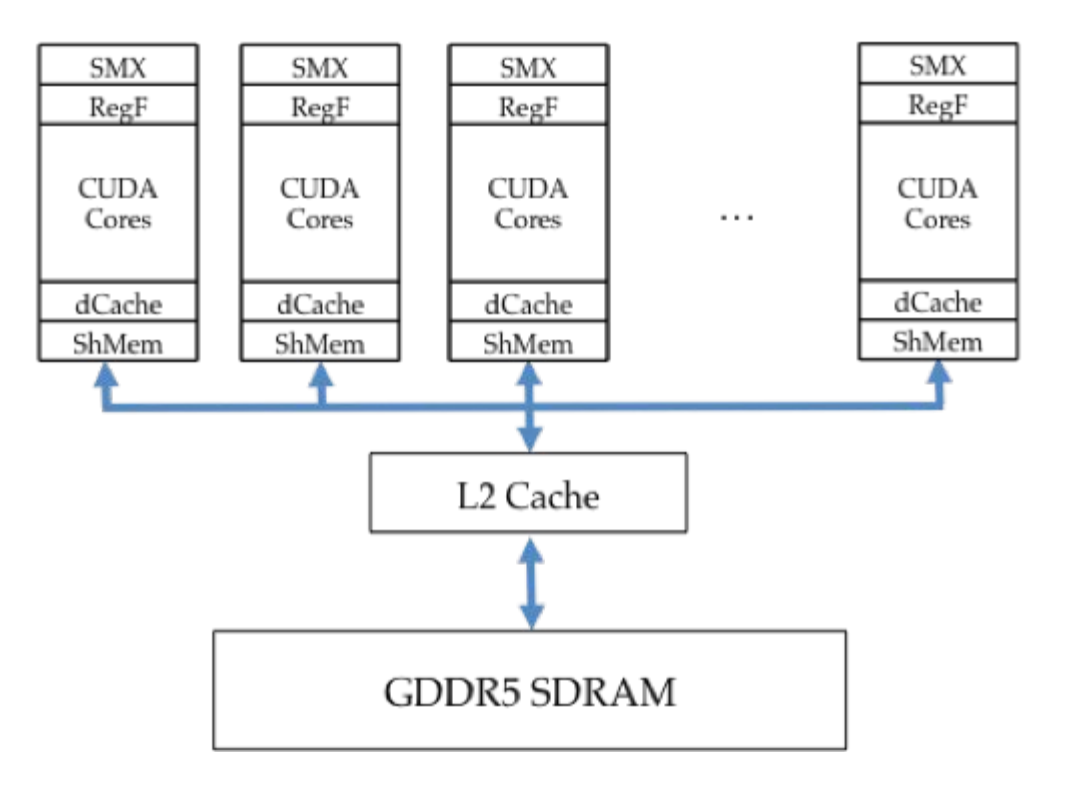

### Volta Streaming Multiprocessor

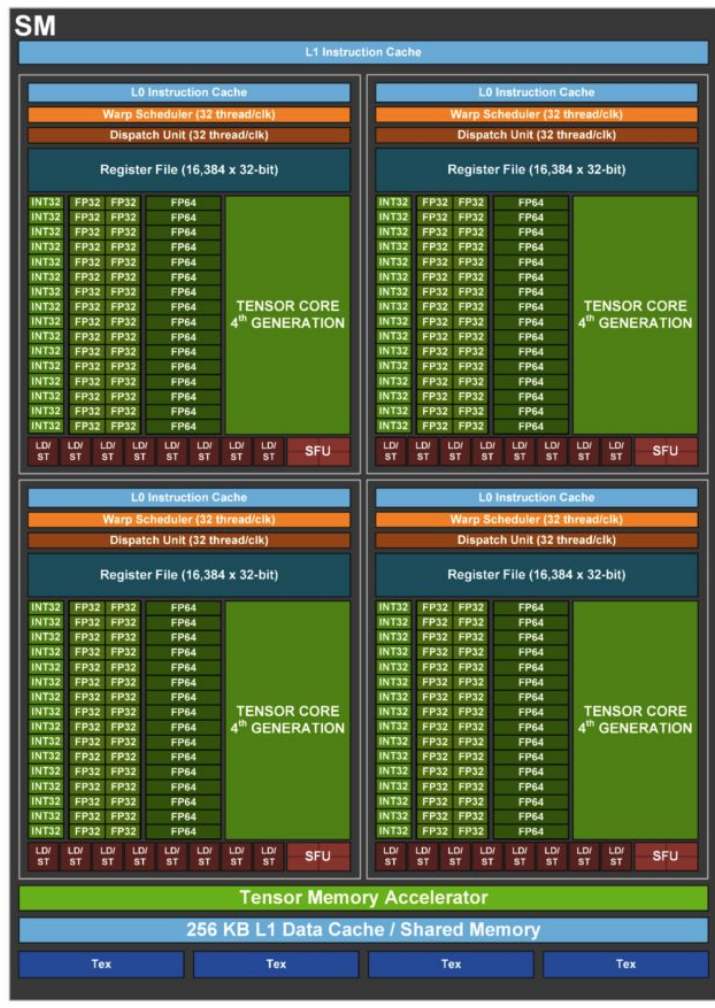

## **Memory** Hierarchy

On CPUs

- **Registers << L1 (2.81MB) << L2 (120MB)**  $\sim$ = L<sub>3</sub> (112.5MB) On GPUs
	- Register file: 256 KB/SM  $*$  114 = 28.5 MB
	- L1 cache: 256 KB/SM  $*$  114 = 28.5 MB
	- L2 cache: 50 MB
	- **● Registers == L1 (28.5MB) < L2 (50MB)**

CPU has few threads -> use cache to hide latency

GPU has many threads -> use threads to hide latency (but need a lot of registers to do hardware multithreading)

**Scheduling** 

Each thread blocks get scheduled on a multiprocessor (SM) by the GigaThread Engine

- There is **no guarantee in the order** in which they get scheduled
- Thread blocks run independently to each other

Multiple thread blocks can reside on a single SM simultaneously (occupancy)

● The number of thread blocks residing in a SM is determined by the resource usage and availability (typically shared memory and registers)

Once scheduled, each thread blocks runs to completion

## Execution

Minimum unit of execution: **warp**

- 32 threads
- Many optimizations are based on the behavior at warp level At any given time, multiple warps will be executing
	- Could be from the same or different thread blocks

A warp of threads could be either

- Executing
- Waiting (for data or their turn)

When a warp gets stalled, they could be switched out "instantaneously" so that another warp can start executing

● Hardware multithreading (thus SIMT)

## Performance **Notes**

On a branch, threads in a warp can diverge

● Execution is serialized – threads taking one branch executes while others idle (those cores are not working).

Avoid divergence!!!

- Use bitwise operation when possible
- Diverge at granularity of warps (no penalty)

\*\*On Volta (new with Volta)

- Each thread gets its own PC and call stack
- Threads can now diverge and converge at sub-warp granularity
- Idle threads can yield cores to other threads (cores are working)

Nevertheless, try to keep divergence to a minimum - there are other hardware bottlenecks that can reduce performance

## **Performance Notes**

Occupancy =  $\#$  resident warps / max  $\#$  warps

- # resident warps is determined by per-thread register and per-block shared memory usage
- Max # warps is specific to the hardware generation

More warps means more threads with which to hide latency

- Increases the chance of keeping the GPU busy at all times
- Does not necessarily mean better performance

**Performance Notes** 

Reading from the DRAM occurs at the granularity of 128 Byte transactions

- Requests are further decomposed to aligned cache lines
- L1 constant: 64 Bytes (Volta)
- L1 data: 32 Bytes (Volta)
- L2 cache: 64 Bytes (Volta)

Minimize loading redundant cache lines to maximize bandwidth utilization

- Aligned access to memory
- Sequential access pattern

## Performance **Notes**

#### Little's Law

- $\bullet$  L =  $\lambda W$
- L = average number of customers in a store
- $\lambda$  = arrival rate
- $\bullet$   $W =$  average time spent

#### Memory Bandwidth

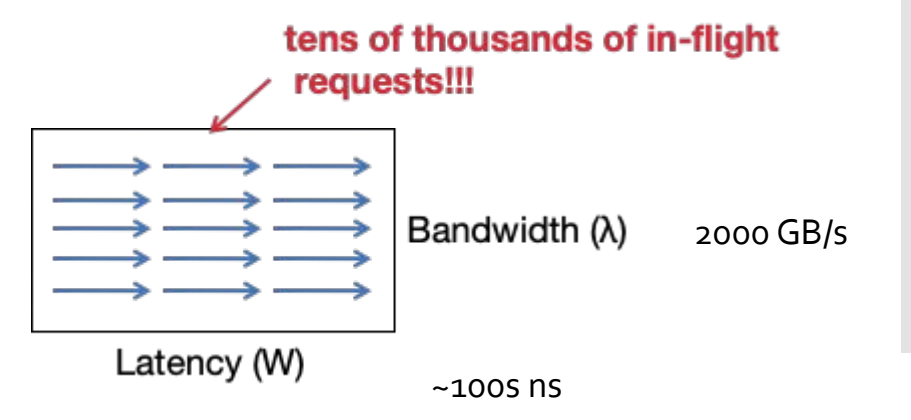

## Performance **Notes**

In summary…

- Use as many "cheap" threads as possible
	- Maximizes occupancy
	- Increases the number of memory requests (to maximize bandwidth utilization)
- Avoid thread divergence
	- If unavoidable, diverge at the warp level
- Use aligned and sequential data access pattern
	- Minimize redundant data loads

## Questions?

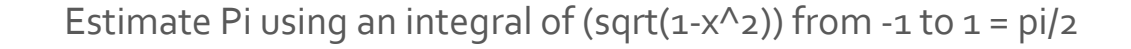

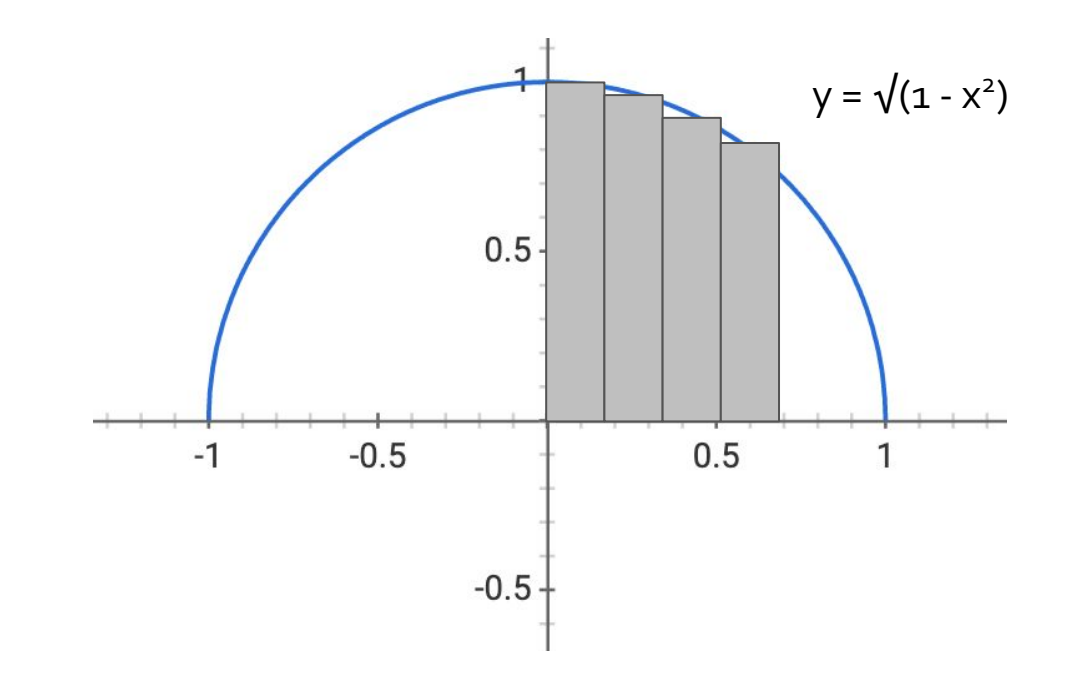

Estimate Pi using an integral of (sqrt( $1-x^2$ )) from -1 to  $1 = pi/2$ Estimate as sum of rectangular areas - more rectangles -> more accurate

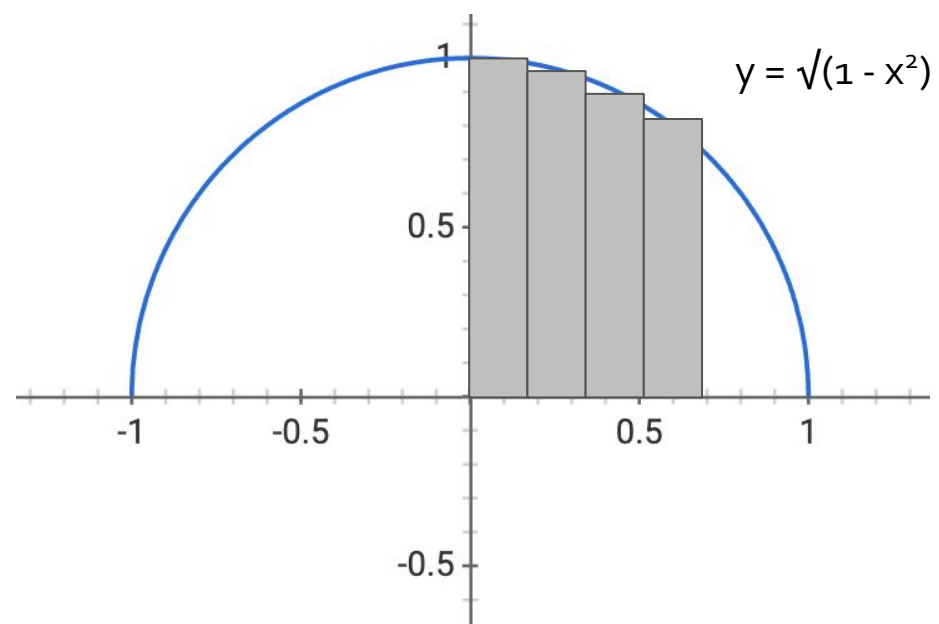

```
long num steps = 100000;
   if(argc > 1) {
       num steps = atoi(argv[1]);
 }
    double step;
    double x;
    double y;
    double pi;
   double sum = 0.0;
   step = 1.0/(double) num steps;
   for (int i = 0; i < num steps; i++) {
       x = i * step;y = sqrt(1 - x * x);sum = sum + y * step;
 }
   pi = 4 * sum;
```
printf("Pi is %1.10g\n", pi);

```
long num steps = 100000;
   if(argc > 1) {
       num steps = atoi(argv[1]);
 }
```

```
 double step;
 double x;
 double y;
 double pi;
double sum = 0.0;
```

```
step = 1.0/ (double) num steps;
   #pragma omp parallel for private (x, y)for (int i = 0; i < num steps; i++) {
       x = i * step;y = sqrt(1 - x * x);sum = sum + v * step;
 }
   pi = 4 * sum; printf("Pi is %1.10g\n", pi);
```

```
long num steps = 100000;
   if(argc > 1) {
       num steps = atoi(argv[1]);
 }
```

```
 double step;
 double x;
 double y;
 double pi;
double sum = 0.0;
```

```
step = 1.0/ (double) num steps;
   #pragma omp parallel for private(x, y) reduction(+: sum)
   for (int i = 0; i < num steps; i++) {
       x = i * step;y = sqrt(1 - x * x);sum = sum + v * step;
 }
   pi = 4 * sum; printf("Pi is %1.10g\n", pi);
```
Time to calculate Pi with 1.000000e+06 steps is: 0.0172998 Pi is 3.141594652 Time to calculate Pi with 1.000000e+06 steps is: 0.0871445 Pi is 3.141594652

Why?

Using 56 thread and OMP\_PROC\_BIND=true

Time to calculate Pi with 1.000000e+06 steps is: 0.0172998 Pi is **3.14159**4652 Time to calculate Pi with 1.000000e+06 steps is: 0.0871445 Pi is **3.14159**4652

Time to calculate Pi with 1.000000e+07 steps is: 0.173032 Pi is **3.141592**854 Time to calculate Pi with 1.000000e+07 steps is: 0.78545 Pi is **3.141592**854

Time to calculate Pi with 1.000000e+08 steps is: 1.73137 Pi is **3.1415926**74 Time to calculate Pi with 1.000000e+08 steps is: 8.03387 Pi is **3.1415926**74

Why?

- Dynamic scheduling with chunk size 1 each thread only does 1 iteration before being assigned another.
- Same issue as Fibonacci more overhead than benefit

### Exercise - Pi

```
long num steps = 100000;
   if(argc > 1) {
       num steps = atoi(argv[1]);
 }
```

```
 double step;
 double x;
 double y;
 double pi;
double sum = 0.0;
```

```
step = 1.0/ (double) num steps;
    #pragma omp parallel for private(x, y) reduction(+:sum)
schedule(static)
```

```
for (int i = 0; i < num steps; i++) {
       x = i * step;y = sqrt(1 - x * x);sum = sum + v * step;
 }
   pi = 4 * sum; printf("Pi is %1.10g\n", pi);
```
Using 56 thread and OMP\_PROC\_BIND=true

Time to calculate Pi with 1.000000e+06 steps is: 0.0174838 Pi is 3.141594652 Time to calculate Pi with 1.000000e+06 steps is: 0.0151599 **(1.15x)** Pi is 3.141594652

Time to calculate Pi with 1.000000e+07 steps is: 0.175225 Pi is 3.141592854 Time to calculate Pi with 1.000000e+07 steps is: 0.0201986 **(8.68x)** Pi is 3.141592854

Exercise - Pi

Time to calculate Pi with 1.000000e+08 steps is: 1.67194 Pi is 3.141592674 Time to calculate Pi with 1.000000e+08 steps is: 0.0622832 **(26.84x)** Pi is 3.141592674

Time to calculate Pi with 1.000000e+09 steps is: 16.8294 Pi is 3.141592656 Time to calculate Pi with 1.000000e+09 steps is: 0.429524 **(39.18x)** Pi is 3.141592656

Time to calculate Pi with 1.410065e+09 steps is: 23.7939 Pi is 3.141592655 Time to calculate Pi with 1.410065e+09 steps is: 0.595115 **(39.98x)** Pi is 3.141592655

```
long num steps = 100000;
   if(argc > 1) {
       num steps = atoi(argv[1]);
 }
```

```
 double step;
 double x;
 double y;
 double pi;
double sum = 0.0;
```

```
step = 1.0/(double) num steps;
    #pragma omp parallel for private(x,y) reduction(+:sum)
schedule(static)
```

```
for (int i = 0; i < num steps; i++) {
       x = i * step;y = sqrt(1 - x * x);sum = sum + v * step;
 }
   pi = 4 * sum;
```
printf("Pi is %1.10g\n", pi);

How would you implement this without reduction?

```
int nThreads = omp qet max threads();
double* sum t = (double*) malloc(sizeof(double) * nThreads);
for(int i = 0; i < nThreads; i++) {
    sum t[i] = 0.0;
 } /* in main function */
```

```
 double step;
 double x;
 double y;
 double pi;
double sum = 0.0:
```
Would this be faster, slower, or the same as Implementation using reduction, and why?

```
step = 1.0/ (double) num steps;
    #pragma omp parallel for private(x,y) schedule(static)
   for (int i = 0; i < num steps; i++) {
       int tid = omp qet thread num();
       x = i * step;y = sqrt(1 - x * x);sum t[tid] = sum t[tid] + y * step;
 }
```

```
for(int i = 0; i < omp get max threads(); i++) {
       sum += sum t[i]; }
   pi = 4 * sum;
```

```
 return pi;
```
#### Exercise - Pi

```
step = 1.0/ (double) num steps;
    #pragma omp parallel private(x,y,sum) 
\{sum = 0.0; #pragma omp for schedule(static)
   for (int i = 0; i < num steps; i++) {
       int tid = omp get thread num();
       x = i * step;y = sqrt(1 - x * x);sum = sum + y * step;
 }
    #pragma omp atomic
       total sum += sum;
 }
   pi = 4 * total sum;
```